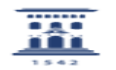

## Crea un usuario en Active directory

20/05/2024 - 21:13:33

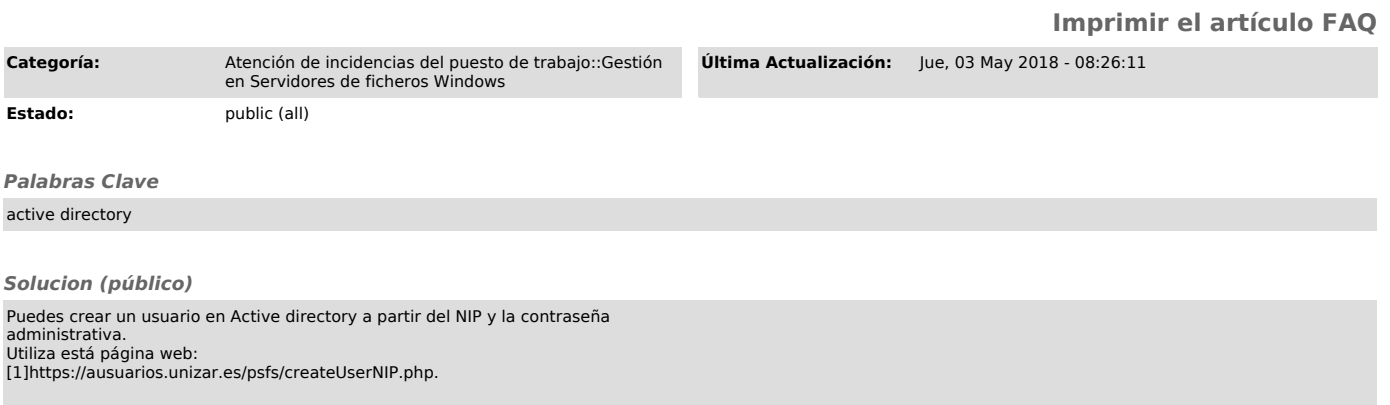

[1] https://ausuarios.unizar.es/psfs/createUserNIP.php